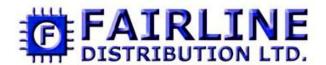

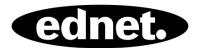

# **Optical Office Mouse, 3 Button, USB**

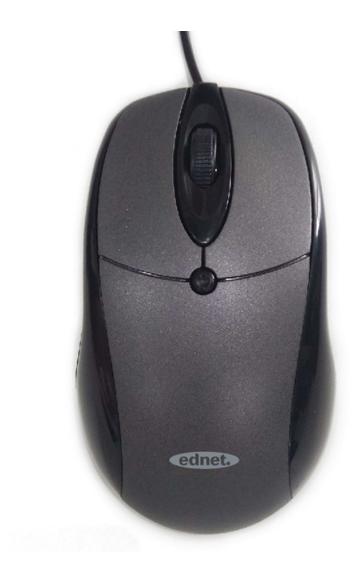

# **Quick Installation Guide** 81046

The optical mouse is reliable and particularly designed for the use with PC and notebook. The optical mouse offers, thanks to its 3 buttons + scroll wheel, maximum flexibility. The ergonomic design offers best comfort and makes the mouse suitable for both left and right handers. The office mouse allows, thanks to its features and functions, accurate control of notebook or PC. The fast scroll wheel is perfectly suitable for fast navigation. The high definition optical sensor with 800 DPI works on nearly any surface.

#### **Features**

- Ergonomic ID design, and suitable operated by both right and left hands
- Reliable and accurate movement
- High sensitivity optical sensor, resolution 800 DPI
- 3D optical mouse with scroll wheel

# **System Requirement**

PC or compatibility machines
Windows 98/ME/NT/2000/XP/ Vista/7/8/10, Mac OS 10.x

## How to use

- USB connector, Plug and play
- Take out this device and find out PC USB Port
- Connect this device with PC USB Port, before this step,
- please refer to your PC manuals and find out the correct way for linking.

#### **Button definition**

- Wheel/Middle Button
- The middle button can be activate by depressing the wheel, the scrolling feature helps the user screen large documents quickly, searching for items when browsing on the web
- Left/Right Button
- The two large buttons allow users to accurately select any item.

## **Package Contents:**

- 81046 Optical mouse x 1
- Quick Installation guide x 1

#### Caution

Please do not try to disassemble this device by yourself, it may bring damaged.

Hereby ASSMANN Electronic GmbH, declares that this device is in compliance with the requirements of Directive 2014/30/EU and the Directive 2011/65/EU for RoHS compliance. The complete declaration of conformity can be requested by post under the below mentioned manufacturer address.

#### Warning:

This device is a class B product. This equipment may cause some radio interference in living environment. In this case, the user can be requested to undertake appropriate measures to prevent interference.

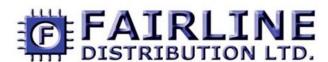

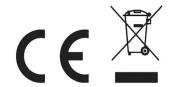

Unit 10, 2M Trade Park Beddow Way Aylesford Kent. ME20 7BT Tel: 01622 716688 Email: sales@fairline.co.uk Web: www.fairline.co.uk